#### **When a / is on the end of an url http: is dropped from the GET**

*2009-06-12 07:36 AM - skinkie -*

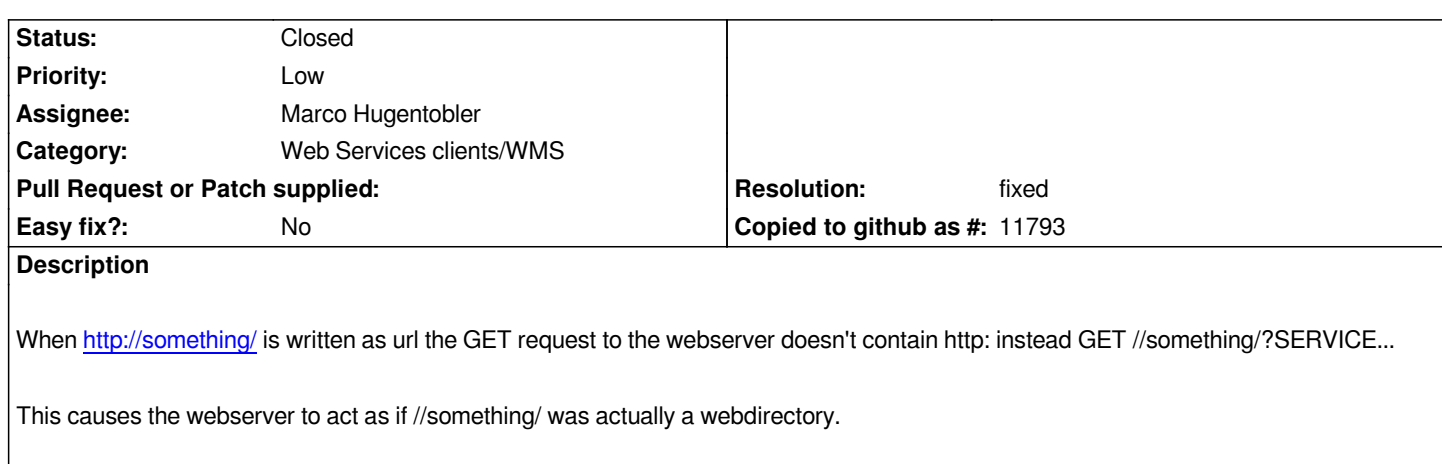

# **History**

# **#1 - 2009-07-11 01:31 AM - Giovanni Manghi**

*I'm sorry,*

*this is not clear to me. Could you be more specific, what component you are speaking about?*

# **#2 - 2009-07-11 03:04 PM - skinkie -**

*I guess the component that creates the URL for the web request?*

## **#3 - 2009-07-11 03:22 PM - Giovanni Manghi**

*What web request? wms?*

#### **#4 - 2009-07-11 03:29 PM - skinkie -**

*In this case it was WMS, but I didn't test if it also happens on a WFS request.*

#### **#5 - 2009-07-12 12:45 AM - Giovanni Manghi**

*I tested a few wms server urls (the ones added by default by qgis, among the others) by adding a trailing "/" and they work fine.*

*I used qgis >= 1.1*

*Please check it again and report back.*

# **#6 - 2009-07-12 02:15 AM - skinkie -**

*Did you check it in wireshark what is the actual request, not what works at a random webserver?*

*I'm not really into programs like wireshark, but I'll attach here the log produced by making two requests to the same server, one with the trailing slash, the other without.*

*Have a look and leave further feedback.*

# **#8 - 2009-07-14 08:49 AM - skinkie -**

*Just checked out SVN; error is still there.*

*WMS URL: http://wms.openstreet.nl/*

*GET //wms.openstreet.nl/?SERVICE=WMS&REQUEST=GetCapabilities HTTP/1.1*

*Host: wms.[openstreet.nl](http://wms.openstreet.nl/)*

*User-agent: Quantum GIS - 1.2.0-Unstable Trunk*

*HTTP/1.1 200 OK*

*Connection: Keep-Alive*

*Keep-Alive: timeout=15*

*Transfer-Encoding: chunked*

*Date: Tue, 14 Jul 2009 15:40:01 GMT*

*Server: Cherokee/0.99.21b3444 (UNIX)*

*Content-type: text/html*

*1fc*

## *<HTML>*

*<HEAD><TITLE>MapServer Message</TITLE></HEAD>*

*<!-- [[MapServer]] version 5.0.0 OUTPUT=GIF OUTPUT=PNG OUTPUT=JPEG OUTPUT=WBMP OUTPUT=SVG SUPPORTS=PROJ SUPPORTS=FREETYPE SUPPORTS=WMS\_SERVER SUPPORTS=WMS\_CLIENT SUPPORTS=WFS\_SERVER SUPPORTS=WFS\_CLIENT SUPPORTS=WCS\_SERVER SUPPORTS=SOS\_SERVER SUPPORTS=THREADS SUPPORTS=GEOS INPUT=EPPL7 INPUT=POSTGIS INPUT=OGR INPUT=GDAL INPUT=SHAPEFILE -->*

*<BODY BGCOLOR="#FFFFFF">*

*msLoadMap(): Unable to access file. (/home/wms/mapfiles/wms.openstreet.nl/.map) </BODY></HTML>*

# **#9 - 2009-07-14 10:29 AM - skinkie -**

*Index: src/core/qgshttptransaction.cpp===================================================================*

*--- src/core/qgshttptransaction.cpp (revision 11070)*

*<sup>0</sup>*

#### *@ -133,9 +133,15 @*

- *// http://www.address.bit:80), so remove that from the url before*
- *// executing an http GET.*
- *[QString pathAndQuery = ht](http://www.address.bit:80)tpurl.remove( 0, httpurl.indexOf( qurl.path() ) );*
- *+ [[QgsDebugMsg]]( "qurl.path() is '" + qurl.path() + "'." );*
- *+ QString pathAndQuery = httpurl.remove( 0, httpurl.indexOf( qurl.host() ) );*
- *+ pathAndQuery = httpurl.remove( 0, pathAndQuery.indexOf( qurl.path() ) );*

 *[[QgsDebugMsg]]( "pathAndQuery is '" + pathAndQuery + "'." );*

 *if ( !postData ) //do request with HTTP GET { header.setRequest( "GET", pathAndQuery );*

*The above fixes it, but if someone with real QT C++ skills can look at this, it would probably be better.*

# **#10 - 2009-07-14 10:04 PM - Marco Hugentobler**

- *Resolution set to fixed*
- *Status changed from Open to Closed*

*Applied in commit:3f3743bd (SVN r11072). Thanks!*

*Marco*

**Files**

*wireshark 35.2 KB 2009-07-12 Giovanni Manghi*